# lendirtry

Small business financing Step-by-Step Application Guide & FAQs

## FAQs

#### <sup>1</sup> What items will you need at the time of applying?

You will need the following items readily available for use and upload at the time of applying:

- Most recently filed three years of business tax returns.
- Most recently filed personal tax returns for the past year.
- All business license(s) required by law for your state/industry.
- Business owner's government-issued photo ID(s) cannot be a photocopy.
- If your bank account is unable to be verified electronically, a copy of your last three months business bank account statements.

#### 2 Does applying affect your credit?

No, this application will NOT impact your credit score. For a smooth application process, make sure your credit report is NOT frozen.

A credit freeze restricts access to your credit report, which means you won't be able to open a new credit account while the freeze is in place.

If your credit is currently frozen, you can temporarily lift the credit freeze by contacting each credit bureau listed below. Freezing and unfreezing your credit is FREE.

Experian: (888) 397-3742 | TransUnion: (888) 909-8872

Equifax: (800) 685-1111

What to Know about Credit Freezes and Fraud Alerts

#### 3 What is a verifiable business phone number?

This phone number will be verified against the applicant business. If the business does not have a verifiable phone number, please list the phone number related to it.

#### 4 What is your NAICS Code?

The North American Industry Classification System (NAICS) groups establishments into industries based on the similarity of their production processes. Your NAICS Code is <u>self-assigned</u> and based on your own assessment of the <u>primary activity of your business</u>. The comprehensive system covers all economic activities, with 20 sectors and more than 1,000 industries in 2022 NAICS United States.

Using the tool provided during the application process, start typing the <u>primary</u> Products/Services Sold by your business in that field and select the most appropriate one. Then select the correct NAICS Index classification. If you have questions on how to use the tool, click "Help."

For more information about NAICS in general, visit the <u>United States</u> <u>Census Bureau NAICS website</u>.

#### 5 What is Persona?

<u>Persona</u> is a third-party platform utilized by Lendistry in its fraud prevention and mitigation process. It enables Lendistry to verify an individual's identity and protect against identity spoofing by automatically comparing the individual's selfie to their ID portrait with a 3-point composite and biometric liveness checks. Detailed how-to tips.

## 6 Who can I contact with questions about the application process?

You can contact the Lendistry Customer Experience Center at 855-476-5870 during the hours of 8:00 am to 6:00 pm Pacific Time Monday - Friday.

# Tips for Applying

You do not have to complete the application in one session and will have an option to save and continue it later.

To make your application process as smooth as possible or if you experience difficulties while applying, these are some suggestions that may help.

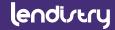

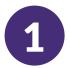

# Use the Latest Versions of Website Browsers

For the best user experience, please use the latest version of Google Chrome, Microsoft Edge, or Safari throughout the entire application process.

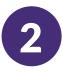

#### **Open Incognito Window**

Opening Incognito allows you to enter information privately and prevents your data from being remembered or cached.

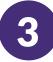

#### **Clear Your Cache**

Cached data is information that has been stored from a previously used website or application and is primarily used to make the browsing process faster by autopopulating your information.

However, cached data may also include outdated information or information you may have previously entered incorrectly.

# 00

• •

R

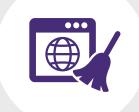

#### lendivery

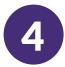

#### Registering your MyLendistry Account

When registering your account, please do the following:

- Make sure you pick a strong password that includes:
  - 8 minimum character length
  - 1 uppercase character
  - 1 lowercase character
  - 1 digit
- You will be sent a confirmation code via text to be used during the registration process.

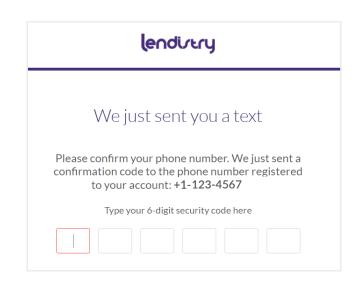

| First n | ame *                  |
|---------|------------------------|
| En      | ter your first name    |
| Lastina | ame *                  |
| En      | ter your last name     |
| Passw   | ter your email address |
| Ch      | oose a strong password |
| Confir  | m Password *           |
| Re      | type password          |
| Mobile  | e Number •             |
| +1      |                        |

a a all as as a

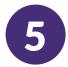

#### How to Unlock your MyLendistry Account

When attempting to log in to MyLendistry, if you use the incorrect password <u>more than five times</u>, your MyLendistry Account will be locked for your security.

Contact the Lendistry Customer Experience Center at 855-476-5870.

**OR** Answer your security questions correctly following these steps. This option will only be available if you answered these questions in your initial account set up.

- **Step 1** Provide your account information so that we can verify your identity.
- **Step 2** Confirm your phone number with the text you'll receive.
- **Step 3** Answer the three security questions you selected correctly.
- **Step 4** Once the security questions have been answered correctly, a link to unlock your account will be sent to your email.
- Step 5 Click on the link to unlock your account.
- **Step 6** After you unlock your account, you will have the option to sign in to Lendistry's Portal using your existing password or to reset it. We **strongly** recommend you reset your password to prevent your account from getting locked again.

If your account has not been locked, you can reset your password by going to the <u>MyLendistry</u> sign-in page and following the instructions.

#### lendirtry

|                                                       | lendivery                                                                                         |
|-------------------------------------------------------|---------------------------------------------------------------------------------------------------|
|                                                       | $\bigcirc$                                                                                        |
|                                                       | $\bigcirc$                                                                                        |
| Socia                                                 | rity Question                                                                                     |
| Secu                                                  | rity Question                                                                                     |
| This is in place in other to secure your ac           | count and ensure adequate security and privacy of your                                            |
|                                                       |                                                                                                   |
| dat                                                   | ta on our platform.                                                                               |
|                                                       |                                                                                                   |
|                                                       | Answer 1*                                                                                         |
| Security Question 1*                                  | Answer 1*<br>Enter answer for question 1                                                          |
| Security Question 1*                                  | Answer 1*<br>Enter answer for question 1<br>Answer 2*                                             |
| Security Question 1*                                  | Answer 1*<br>Enter answer for question 1<br>Answer 2*<br>Enter answer for question 2              |
| dat<br>Security Question 1 *<br>Security Question 2 * | Answer 1*<br>Enter answer for question 1<br>Answer 2*<br>Enter answer for question 2<br>Answer 3* |
| Security Question 1* Security Question 2*             | Answer 1*<br>Enter answer for question 1<br>Answer 2*<br>Enter answer for question 2              |

Already registered? Sign in!

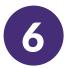

#### Obtain Your NAICS Code - Search

Use Lendistry's tool to obtain your NAICS Code by following these simple steps.

- Step 1Enter the industry keyword(s) that best<br/>describes the primary products/services<br/>sold by your business.
- **Step 2** Select the most appropriate NAICS & Title
- Step 3 Select a NAICS Index Classification
- Step 4 Save & Exit

#### Unable to find your NAICS Code?

- If you do not find an appropriate NAICS Code using the keywords you entered, visit the <u>U.S.</u> <u>Census Bureau</u> for other NAICS Code Search options. Once you find your NAICS Code, exit the NAICS Code Search window and type in your 6-digit NAICS Code directly into the NAICS Code field.
- Do you know what a NAICS Code is? Learn more about it in the FAQs section.

| lend                             | divery                                 |
|----------------------------------|----------------------------------------|
| Company Owners                   | Loan Apply                             |
| Tell us about                    | your company                           |
| We want to g                     | et to know you.                        |
| Legal Business Name *            | Doing Business As (DBA) *              |
|                                  | Please type N/A if not applicable      |
| Business Entity Type *           | Verifiable Business Phone Number*      |
| Select an option ~               | +1                                     |
| NAICS Code *                     | Business Website URL *                 |
| Obtain Your NAICS Code           | Please type N/A if not applicable      |
| Date Business Established *      | State of Formation *                   |
| Month V Day Year                 | Select an option ~                     |
| Does your business have an EIN?* | Employer Identification Number (EIN) * |
| Yes ~                            | XX-XXXXXXX                             |

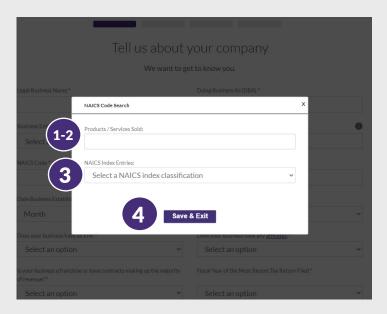

#### Video: How to Obtain your NAICS Code

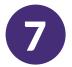

#### What is your Employer Identification Number (EIN)?

An Employer Identification Number (EIN) is also known as a Federal Tax Identification Number, and is used to identify a business entity.

If interested, you may obtain an EIN in various ways, including <u>online</u>. This is a free service offered by the Internal Revenue Service (IRS) and you can get your EIN immediately. Learn more at the IRS website.

Generally, businesses need an EIN, but if you do not have one, you are able to provide your Social Security Number (SSN).

Does your business have any affiliates?

If you're unsure, learn <u>how the SBA</u> <u>determines affiliation</u> from the Code of Federal Regulations.

| len                                               | divery                                                                                |
|---------------------------------------------------|---------------------------------------------------------------------------------------|
| Company Owners                                    | Loan Apply                                                                            |
| Tell us about                                     | your company                                                                          |
| We want to                                        | get to know you.                                                                      |
| Legal Business Name *                             | Doing Business As (DBA) *                                                             |
|                                                   | Please type N/A if not applicable                                                     |
| Business Entity Type *                            | Verifiable Business Phone Number *                                                    |
| Select an option 🗸                                | +1                                                                                    |
| NAIC5 Code *                                      | Business Website URL*                                                                 |
| Obtain Your NAICS Code                            | Please type N/A if not applicable                                                     |
| Date Business Established *                       | State of Formation *                                                                  |
| Month                                             | Select an option                                                                      |
| Does your business have an EIN? *                 | Employer Identification Number (EIN) *                                                |
| Yes ~                                             | XX-XXXXXXX                                                                            |
| Does your business have any <u>affiliates</u> ? * | Is your business a franchise or have contracts making up the majorit<br>of revenue? * |
| Select an option 🗸                                | Select an option                                                                      |

#### Using your SSN

Using your EIN

| Company Owners                                   |                                                                                   |
|--------------------------------------------------|-----------------------------------------------------------------------------------|
| Tell us about                                    | your company                                                                      |
| We want to g                                     | et to know you.                                                                   |
| Legal Business Name *                            | Doing Business As (DBA) *                                                         |
|                                                  | Please type N/A if not applicable                                                 |
| Business Entity Type *                           | Verifiable Business Phone Number *                                                |
| Select an option ~                               | +1                                                                                |
| NAICS Code*                                      | Business Website URL *                                                            |
| Obtain Your NAICS Code                           | Please type N/A if not applicable                                                 |
| Date Business Established *                      | State of Formation *                                                              |
| Month                                            | Select an option                                                                  |
| Does your business have an EIN?*                 | Social Security Number (SSN) *                                                    |
| No ~                                             | XXX-XX-XXXX                                                                       |
| Does your business have any <u>affiliates</u> ?* | Is your business a franchise or have contracts making up the majo<br>of revenue?* |
| Select an option ~                               | Select an option                                                                  |

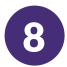

#### How to Determine Your Business's:

#### 1. Annual Gross Receipts

This can be found on your most recently-filed Federal tax return. Depending on your business type, you can locate it on one of these lines:

- IRS Form 1120 or 1065, line 1a
- IRS Form 1040 Schedule C, line 1; or
- IRS Form 1040 Schedule F, sum of line 1a + line 2

|                                           | Company                 | Owners                |                                                               |   |
|-------------------------------------------|-------------------------|-----------------------|---------------------------------------------------------------|---|
|                                           | Tellu                   | us about              | your company                                                  |   |
|                                           |                         |                       | yet to know you.                                              |   |
| Legal Business Name *                     |                         |                       | Doing Business As (DBA) *                                     |   |
|                                           |                         |                       | Please type N/A if not applicable                             |   |
| Business Entity Type *                    |                         |                       | Verifiable Business Phone Number *                            |   |
| Select an option                          |                         | ~                     | +1                                                            |   |
| NAICS Code *                              |                         | 0                     | Business Website URL*                                         |   |
|                                           | <u>0</u>                | btain Your NAICS Code | Please type N/A if not applicable                             |   |
| Date Business Established *               |                         | 0                     | State of Formation *                                          |   |
| Month ~                                   | Day Yea                 | ir                    | Select an option                                              | ` |
| Does your business have an B              | IN?*                    |                       | Does your business have any affiliates?*                      |   |
| Select an option                          |                         | ~                     | Select an option                                              | ` |
| Is your business a franchise of revenue?* | r have contracts maki   | ing up the majority   | Fiscal Year of the Most Recent Tax Return Filed ${\struture}$ |   |
| Select an option                          |                         | ~                     | Select an option                                              |   |
| Annual gross receipts for mo              | st recent tax return fi | led •                 | Last 12 months average monthly revenue*                       |   |

#### Past Year

#### 2. Last 12 Months Average Monthly Revenue

To determine your current average monthly revenue, take your business's estimated total revenue from the previous 12 months since applying and divide it by 12.

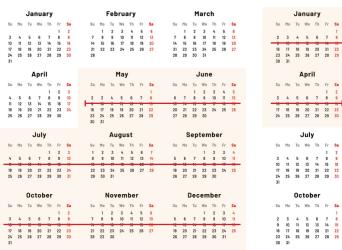

#### **Current Year**

|    |    |     | ,   |    |    |    |    |          |      | ,  |      |    |     |      |     |     |     |    |    |  |
|----|----|-----|-----|----|----|----|----|----------|------|----|------|----|-----|------|-----|-----|-----|----|----|--|
| Mo | Tu | We  | Th  | Fr | Sa | Su | Mo | Tu       | We   | Th | Fr   | Sa | Su  | Mo   | Tu  | We  | Th  | Fr | Sa |  |
|    |    |     |     |    | 1  |    |    | 1        | 2    | 3  | 4    | 5  |     |      | 1   | 2   | 3   | 4  | 5  |  |
| 3  | 4  | 5   | 6   | 7  | 8  | 6  | 7  | 8        | 9    | 10 | 11   | 12 | 6   | 7    | 8   | 9   | 10  | 11 | 12 |  |
| 10 |    | 12  | 13  |    | -  | 13 |    | - 10     | - 10 | 17 | - 10 |    | 13  | - 14 | 15  | 10  | 17  | 10 |    |  |
| 17 | 18 | 19  | 20  | 21 | 22 | 20 | 21 | 22       | 23   | 24 | 25   | 26 | 20  | 21   | 22  | 23  | 24  | 25 | 26 |  |
| 24 | 25 | 26  | 27  | 28 | 29 | 27 | 28 |          |      |    |      |    | 27  | 28   | 29  | 30  | 31  |    |    |  |
| 31 |    |     |     |    |    |    |    |          |      |    |      |    |     |      |     |     |     |    |    |  |
|    | 1  | Apr | iI  |    |    |    |    |          | May  | ,  |      |    |     |      |     | Jun | е   |    |    |  |
| Mo | Ти | We  | Th  | Fr | Sa | Su | Mo | Ти       | We   | ть | Fr   | Sa | Su  | Mo   | Tu  | We  | Th  | Fr | Sa |  |
| no | TU | we  | in  |    |    |    |    |          |      |    |      |    | Su  | no   | IU  |     |     |    |    |  |
|    |    |     |     | 1  | 2  | 1  | 2  | 3        | 4    | 5  | 6    | 7  |     |      |     | 1   | 2   | 3  | 4  |  |
| 4  | 5  | 6   | 7   | 8  |    | 8  | 9  | <b>@</b> | 11   | 12 | 13   | 14 | 5   | 6    | 7   | 8   | 9   | 10 | 11 |  |
|    | 14 | 15  | 17  | 10 | 10 | 15 | 16 |          | 18   | 19 | 20   | 21 | 12  | 13   |     | 15  | 16  | 17 | 18 |  |
| 18 | 19 | 20  | 21  | 22 | 23 | 22 | 23 | 24       | 25   | 26 | 27   | 28 | 19  | 20   | 21  | 22  | 23  | 24 | 25 |  |
| 25 | 26 | 27  | 28  | 29 | 30 | 29 | 30 | 31       |      | _` | × .  |    | 26  | 27   | 28  | 29  | 30  |    |    |  |
|    |    |     |     |    |    |    |    |          |      | D  | a    | te | you | а    | р   | pl  | ie  | d  |    |  |
|    | •  | Jul | y   |    |    |    |    | Αι       | ıgu  | st |      |    |     | S    | Sep | ten | nbe | r  |    |  |
| Mo | Ти | We  | Th  | Fr | Sa | Su | Mo | Tu       | We   | Th | Fr   | Sa | Su  | Mo   | Tu  | We  | Th  | Fr | Sa |  |
| 10 | 14 | ne  |     | 1  | 2  | 54 | 1  | 2        | 3    | 4  | 5    | 6  | 04  | 110  | 14  | ne  | 1   | 2  | 3  |  |
| 4  | 5  | 6   | 7   | 8  | 9  | 7  | 8  | 2        | 10   | 11 | 12   | 13 | 4   | 5    | 6   | 7   | 8   | 9  | 10 |  |
| 11 | 12 | 13  | 14  | 15 | 16 | 14 | 15 | 16       | 17   | 18 | 19   | 20 | 11  | 12   | 13  | 14  | 15  | 16 | 17 |  |
| 18 | 19 | 20  | 21  | 22 | 23 | 21 | 22 | 23       | 24   | 25 | 26   | 27 | 18  | 19   | 20  | 21  | 22  | 23 | 24 |  |
| 25 | 26 | 27  | 28  | 29 | 30 | 28 | 23 | 30       | 31   | 20 | 20   |    | 25  | 26   | 27  | 28  | 29  | 30 |    |  |
|    |    |     |     |    |    |    | 20 |          |      |    |      |    |     |      |     |     |     |    |    |  |
|    | 0c | tob | ber |    |    |    |    | Nov      | em   | be | r    |    |     | 1    | Dec | em  | be  | r  |    |  |
| Mo | Tu | We  | Th  | Fr | Sa | Su | Mo | Tu       | We   | Th | Fr   | Sa | Su  | Mo   | Tu  | We  | Th  | Fr | Sa |  |
|    |    |     |     |    | 1  |    |    | 1        | 2    | 3  | 4    | 5  |     |      |     |     | 1   | 2  | 3  |  |
| 3  | 4  | 5   | 6   | 7  | 8  | 6  | 7  | 8        | 9    | 10 | 11   | 12 | 4   | 5    | 6   | 7   | 8   | 9  | 10 |  |
| 10 | 11 | 12  | 13  | 14 | 15 | 13 | 14 | 15       | 16   | 17 | 18   | 19 | 11  | 12   | 13  | 14  | 15  | 16 | 17 |  |
| 17 | 18 | 19  | 20  | 21 | 22 | 20 | 21 | 22       | 23   | 24 | 25   | 26 | 18  | 19   | 20  | 21  | 22  | 23 | 24 |  |
| 24 | 25 | 26  | 27  | 28 | 29 | 27 | 28 | 29       | 30   |    |      |    | 25  | 26   | 27  | 28  | 29  | 30 | 31 |  |
| 31 |    |     |     |    |    |    |    |          |      |    |      |    |     |      |     |     |     |    |    |  |
|    |    |     |     |    |    |    |    |          |      |    |      |    |     |      |     |     |     |    |    |  |
|    |    |     |     |    |    |    |    |          |      |    |      |    |     |      |     |     |     |    |    |  |

Business's estimated 12-month total revenue

 $12 = \frac{Cur}{Mor}$ 

Current Average Monthly Revenue

#### lendivery

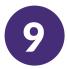

#### Providing Ownership Information

## Add each owner with 20% or more of the equity of the business.

If no owner has at least 20% ownership of the business, you must list enough owners whose combined equity represents at least 51% of the ownership of the business.

Listed equity does not have to total to 100% at this time.

Certain loans will require identification and information of all owners for final approval.

If an owner is not from the United States, and therefore does not have a Social Security Number (SSN), the owner can enter their Individual Taxpayer Identification Number (ITIN).

#### Adding Another Business Owner

When you provide an additional owner's contact information after you submit the application, the additional owner will be sent an email to provide information about themselves to proceed with the application.

Your information will not be shared with them and whatever personal information they provide will not be shared with you.

| lend                                                                       | livery                                   |
|----------------------------------------------------------------------------|------------------------------------------|
| Company Owners                                                             | Loan Apply                               |
|                                                                            |                                          |
| Let's talk abo                                                             | out ownership                            |
| Tell us mor                                                                | e about you                              |
| First Name *                                                               | Last Name *                              |
| John                                                                       | Doe                                      |
| Date of Birth *                                                            | What is your citizenship status?         |
| Month                                                                      | Select an option 🗸                       |
| Social Security or Individual Taxpayer Identification Number (SSN or ITIN) | Ownership Percentage (%) *               |
| XXX-XX-XXXX                                                                |                                          |
| Title *                                                                    | Years of Industry Experience *           |
| Email •                                                                    | What is your preferred contact method? * |
| test23233@yopmail.com                                                      | Select an option 🔹                       |
| Mobile Number *                                                            |                                          |
| +1-864-638-4383                                                            |                                          |
| i consent to auto-dialed calls or text messages.                           |                                          |

| Let's talk abou<br>Tell us more |                            |
|---------------------------------|----------------------------|
| Owner Details                   | (2)                        |
| First Name*                     | Last Name*                 |
| Dwnership Percentage (%) *      | Title *                    |
| Mobile Number *                 | Email*                     |
| +1                              | Remove this business owner |

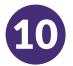

# How much are you requesting and what will you use the financing for?

Your answer to these questions helps us determine the best solutions to meet your business needs.

Step 1

Confirm the loan amount you are requesting.

#### Step 2

Select the loan purpose(s)

- If you request less than or equal to \$150,000 the loan purpose option will automatically be Working Capital and you need to select what you want to use the working capital for and skip to Step 4.
- If you request more than \$150,000, select the loan purpose(s) for financing and proceed to Step 3.
- **Step 3** Enter the total need for each purpose. The estimated down-payment and sum needed will be calculated automatically. \*
- **Step 4** Select where the down-payment will come from.
- Step 5 Click Continue.

\*Calculated based on the total need, anticipated percent down and average closing costs. All subject to change.

| Requesting <u>less</u><br>than or equal to<br>\$150,000 | Your answers to these question                                                                                                    | Use of Proceeds           | Help Help                                                                                               |
|---------------------------------------------------------|----------------------------------------------------------------------------------------------------|---------------------------|----------------------------------------------------------------------------------------------------|
| 1                                                       | Loan Amount \$75,000                                                                                                    | 0.00                      | ľ                                                                                                    |
| 2                                                       | Select loan purpose<br>This helps us match you to the right fur<br>B Working Capital<br>What do you want to use the working capital<br>Payroll Rent Trientory of Inventory ( | tal for?                  | General Operating Expenses                                                                              |
|                                                         | Save and Continue Later                                                                                                    |                           | Continue                                                                                                |
| Requesting <u>more</u><br><u>than</u> \$150,000         | Your answers to these quest                                                                                                    | Use of Proceeds           | Help meet your business's needs                                                                         |
| 1                                                       | Loan Amount \$200,0                                                                                                    | 00.00                     | ľ                                                                                                    |
| 2                                                       | all     Purchase a Business - Stock Purchase       Q:     Make Renovations to an Existing Building                                                                           | hase ☐ Inventory Purchase | d Flatures Purchase II. Purchase a Business - Asset Purchase terim Construction Losn 'urchase Land Only |
| 3                                                       | Provide Estimates                                                                                                    | Total Need*               | Estimated Down-Payment*                                                                                 |
| •                                                       | Working Capital                                                                                                    |                           |                                                                                                    |
|                                                         | Construct a Building<br>Sum                                                                                                    | \$0.00                    | \$0.00                                                                                                  |
|                                                         |                                                                                                    |                           |                                                                                                    |
| 4                                                       | General<br>Estimated proposed need. Calculated based<br>anticipated percent down and average closin<br>subject to change."<br>Where will the down-payment come from?         |                           |                                                                                                    |
|                                                         | Save and Continue Later                                                                                                    |                           | 5 Continue                                                                                              |

#### lendivery

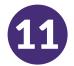

#### **Pre-Submission Application Review**

Before submitting your application, you will be able to review your responses. You must complete all sections of the application in order to submit it.

This includes:

- Telling us about your company;
- Providing ownership information; and
- Explaining what you will use the financing for.

#### **Reviewing Your Application**

- **Step 1** If you need to edit your application, click on "I have some edits" and fix any errors.
- **Step 2** Read the Terms and Conditions and check the box to agree.
- **Step 3** Type your legal first and last name in the appropriate boxes, which represents your e-signature.
- **Step 4** Then click on "Submit" to submit your application. Once you submit your application, you will NOT be able to edit your responses.
- **Step 5** If you would like to review and submit your application at a later time, click on "Save and Come Back Later." You can sign in to <u>MyLendistry</u> over the course of two weeks to review your application and make any edits if needed.

You will be able to log back in to <u>MyLendistry</u> at any time to check on status and updates.

| Ţ | information solely to prequalify me for credit options. Cre | edit information accessed for my prequalifi     | m a orable bureau and/or their authorized reseller. I authorize Landistry to obtain sub-      |
|---|-------------------------------------------------------------|-------------------------------------------------|-----------------------------------------------------------------------------------------------|
|   | date after the date of my original presultification request | to make the credit decision.                    | cation reavest may be different than the Credit information accessed by a credit grantor      |
|   | I acknowledge that, after checking the box immediately fo   | allowing this notice, I may be subject to furt- | ther additional verification, including without limitation identification and banking verific |
|   | through one or more third-party services and may be requ    | uested to provide additional information in     | connection with such verification process. The provision of such additional information v     |
|   | subject to Lendistry's privacy policy and/or the privacy po | licy of such third-parties, as applicable.      | gree to the above notice and Lendistry's <u>Terms and Conditions</u> and <u>SBA</u>           |
|   | Legal First Name 🔞                                          |                                                 | Type for consent                                                                              |

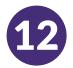

#### **Required Documents**

We need <u>all pages</u> of each required document.

- Most recently filed three years of business tax returns.
- Most recently filed personal tax returns for the past year.
- All business license(s) required by law for your state/industry.

#### **Uploading Your Documents**

- Must be in clear, straight format with no disruptive backgrounds.
- File name CANNOT contain any special characters, such as !@#%^&\*()\_+=
- File size must be under 10MB

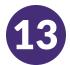

#### What is Plaid?

<u>Plaid</u> is a quick, seamless way for you to provide what we need to verify your banking information. It replaces you having to scan and upload documents, making it easier for you and giving us an opportunity to provide you with a decision faster.

Plaid is a third-party technology Lendistry uses to set up Automated Clearing House (ACH) transfers by connecting accounts from any bank or credit union in the U.S. to MyLendistry. The third-party does not share your personal information without your permission and does not sell or rent it to outside companies. The use of personal information on or through Plaid is subject to <u>Plaid's End User Privacy Policy</u>. Lendistry uses this technology to verify and review your bank statements.

This method of bank verification is preferred, but may not be acceptable if your banking institution is not available through the provider. In this case, you can verify your bank account using other methods.

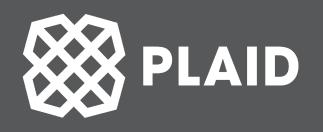

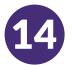

# Using Plaid to Verify Your Bank Account in MyLendistry

When registering in MyLendistry, you will be prompted to provide bank details. Click "Start Plaid".

- **Step 1** Select your bank and provide credentials.
- Step 2After following directions in Plaid, you will be<br/>back in MyLendistry and if you have more than<br/>one account in the selected bank, they will all be<br/>listed. Select the account you would like to use.
- Step 3 Provide the routing number and account number.

If you run into errors, you have the option to try again. If you continuously run into errors or your bank institution is not available through the provider, you can proceed using another method that will be provided.

| ×                                                                                                    |
|----------------------------------------------------------------------------------------------------|
|                                                                                                    |
| Lendistry uses <b>Plaid</b> to<br>connect your account                                                                                                    |
| S <sup>S</sup> Connect effortlessly<br>Plaid lets you securely connect your<br>financial accounts in seconds                                                                                                    |
| Your data belongs to you<br>Plaid doesn't sell personal info, and<br>will only use it with your permission                                                                                                    |
| By selecting "Continue" you agree to the<br><u>Plaid End User Privacy Policy</u>                                                                                                    |
| Continue                                                                                                    |
| lendiztry                                                                                                    |
| Debt Info Financial Info 10 Worldsatton Conversal Info Review                                                                                                    |
| Please select your bank account for funding and payment.                                                                                                    |
| Fund and Payback Via                                                                                                    |
| Tartan Bank ***0000 v                                                                                                    |
| The account you linked is virtual, we need a few more details about it to successfully use the account.                                                                                                    |
| Your Routing Number*     Confirm Routing Number*                                                                                                    |
| X000X X000X X00X X000X X000X X000X X000X X000X X000X X000X X000X X000X X000X X000X X000X X00X X00X |
| Routing Number is required. Please confirm Routing Number.                                                                                                    |
| Your Account Number*     Confirm Account Number*                                                                                                    |
| XXXXXXXXXXXXXXXXXXXXXXXXXXXXXXXXXXXX                                                                                                    |
|                                                                                                    |

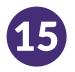

#### Verifying Your Identity with Persona How to Complete Persona

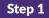

Begin verifying your identity using Persona

- Step 2 Upload a picture of your valid governmentissued ID (driver license, state ID, passport or passport card) that is less than 15mb and between 200 – 15,000 pixels
- **Step 3** Take a selfie using a device with a front-facing camera
- ▲ Having trouble with Steps 2 & 3?

Select "Continue on another device"

- If applying on your computer, sometimes it is easier to take a picture of your governmentissued ID and a selfie on another device, specifically your cell phone.
- To easily continue this aspect of the application on your cell phone, select "Continue on another device" and follow the simple, secure steps provided.
- After taking the pictures with your cell phone (or whatever other device you choose), return to the original device you were using to complete the application.

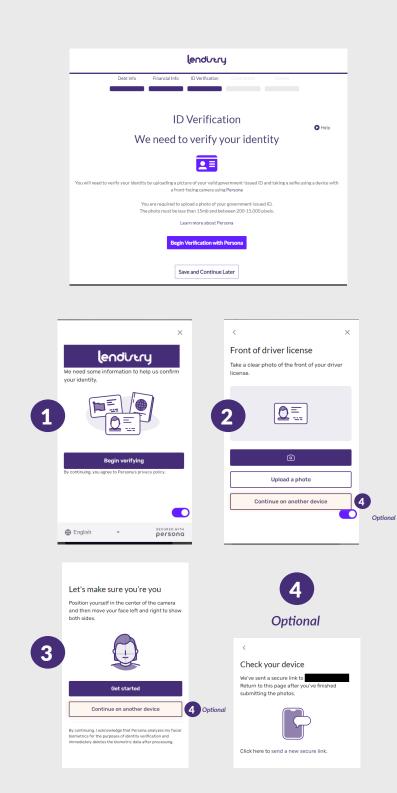

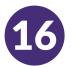

#### **Business Debt Obligations**

Please add all business debt obligations you may have. If you don't have any, please continue.

| lendiviry                                                          |                            |                            |
|--------------------------------------------------------------------|----------------------------|----------------------------|
| Debt Info Financial Info ID Verification General Info Review       |                            |                            |
| Business Debt Obligations                                          |                            |                            |
| Nesse provide all the business-related debt obligations.           |                            |                            |
|                                                                    | Add Obligation             |                            |
| You have not added any Business Debt Obligation yet Add Obligation | Lender Name                | Loan Amount                |
| Save and Continue Later Continue, I don't have any                 | Current Outstanding Amount | Loan Origination Date      |
| Save and Continue Later                                            |                            | mm/dd/yyyy                 |
|                                                                    | Maturity Date              | Repayment Schedule         |
|                                                                    | mm/dd/yyyy                 | Select an option           |
|                                                                    | Minimum Payment Amount     | Payoff With Lendistry Loan |
|                                                                    |                            | Select an option           |
|                                                                    | Loan Security Type         |                            |
|                                                                    | Select an option ~         |                            |
|                                                                    | Cancel                     | Add Obligation             |

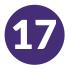

#### **General Information Needed**

Please complete this section to the best of your knowledge. This information helps us determine the best solutions to meet your business needs.

| Number of Existing Employees (including owners) *                                                                                                    | # of jobs to be created as a result of the loan? (including owners) •      |
|----------------------------------------------------------------------------------------------------|----------------------------------------------------------------------------|
| # of jobs that will be retained as a result of the loan that otherwise would have been lost? (including owners) *                                                                                                    | 3<br>0                                                                     |
| Individual Owner Info<br>Are you presently subject to an indictment, crimical information,<br>arraigment, or other means by which formal oriminal charges are broug<br>my juridiction?*                                                                                                  | Have you been arrested in the last 6 months for any criminal offense?      |
| Select an option                                                                                                    | ✓ Select an option ✓                                                       |
|                                                                                                    | Do you have any ownership in other businesses which would be defined as an |
| For any criminal offense - other than a minor vehicle violation - have you<br>ever: 1) been convicted: 2) pleaded guilty; 3) pleaded nolo contendere; 4<br>been placed on pretrial diversion; or 5) been placed on any form of parol<br>probation (including probation before judgment)? | Affiliate of the Small Business Applicant?                                 |
| ever: 1) been convicted; 2) pleaded guilty; 3) pleaded nolo contendere; 4<br>been placed on pretrial diversion; or 5) been placed on any form of parol                                                                                                    | Affillate of the Small Business Applicant?     O                           |
| ever: 1) been convicted; 2) pleaded guilty; 3) pleaded nolo contendere; 4<br>been placed on pretrial diversion; or 5) been placed on any form of parol<br>probation (including probation before judgment)?*                                                                              | a) Affiliate of the Small Business Applicant?*  o                          |

# lendistry

## Contact Us

Lendistry Customer Experience Center 855-476-5870 Monday – Friday 7:00 am – 7:00 pm PT

Para obtener servicios en otro idioma que no sea inglés, póngase en contacto con nuestro Centro de Experiencia al Cliente. Llame al (855) 476-5870 de lunes a viernes de 7:00 am a 7:00 pm (PT).

Platform/Website Terms of Use

Privacy Policy | Authorizations and Consents

**Borrowers' Bill of Rights** 

© 2023 B.S.D. Capital, Inc. dba Lendistry. California Financial Lender, License #60DBO66872. NMLS# 1945565. SBA loans issued by Lendistry SBLC, LLC, a wholly owned subsidiary of B.S.D. Capital, Inc. dba Lendistry, California Financial Lender, License #60DBO-49327, NMLS# 1571851.

All rights reserved. Lendistry SBLC, LLC is approved to offer SBA loan products under SBA's 7(a) Lender Program.